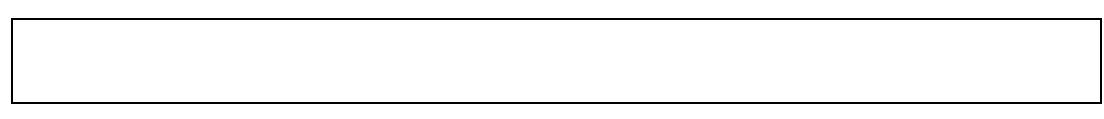

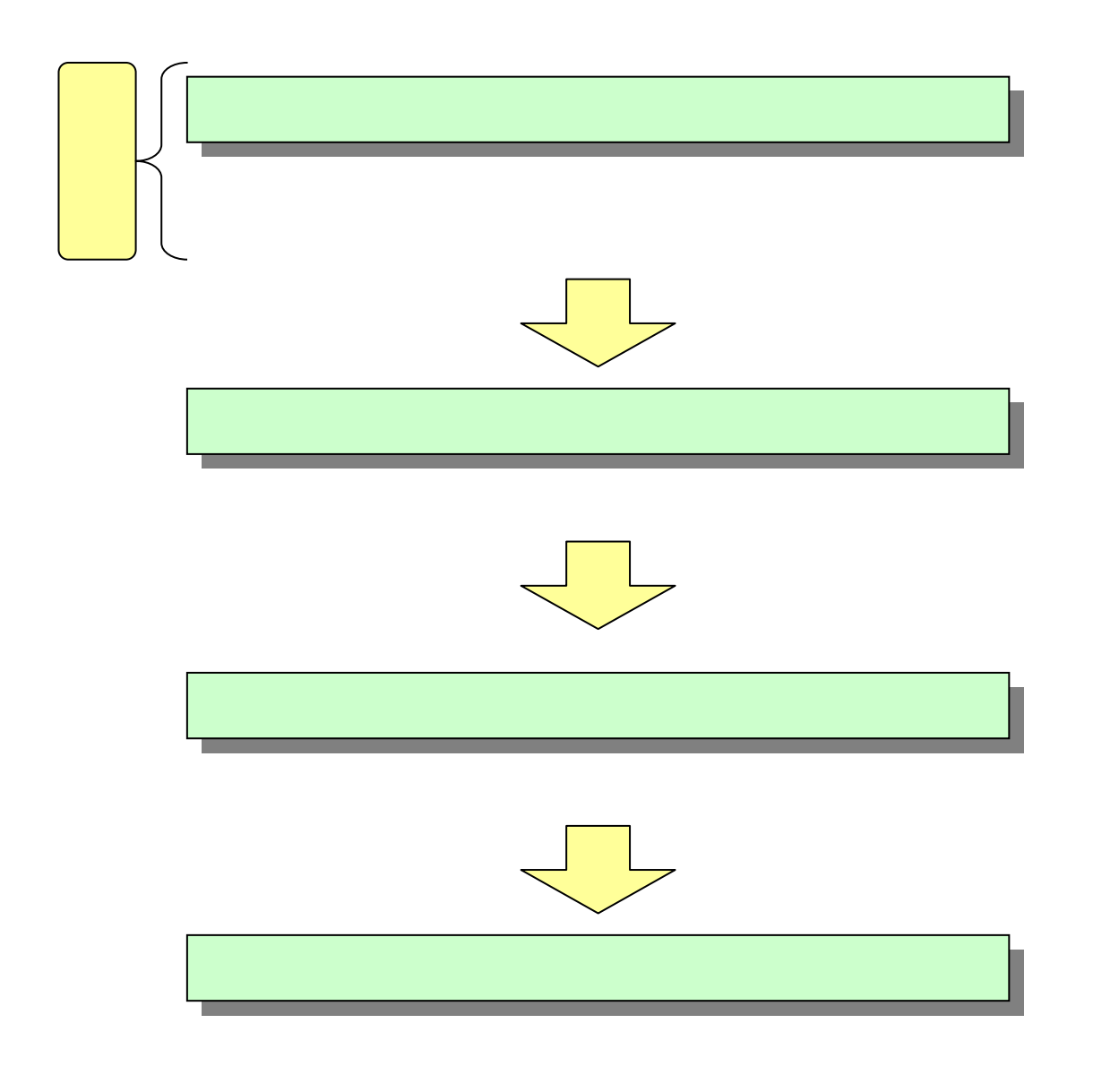

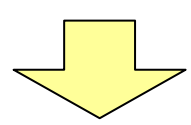

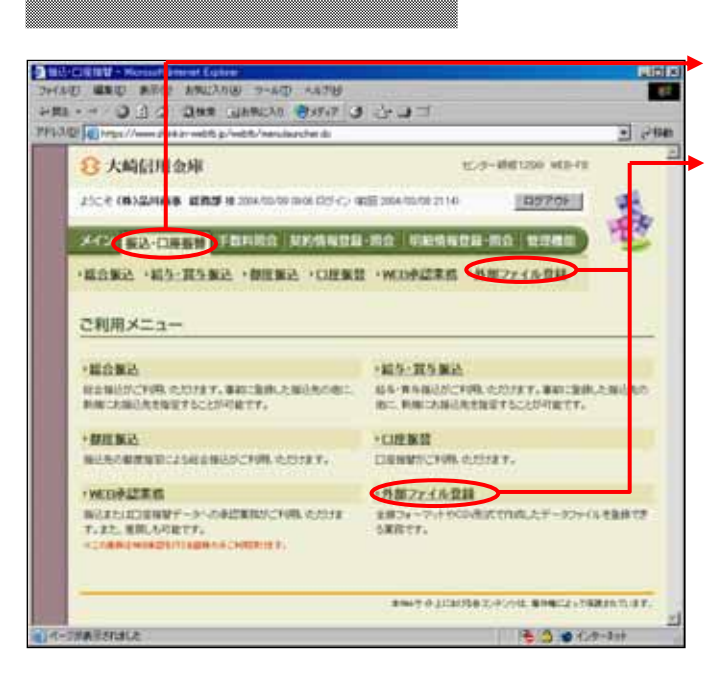

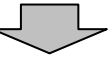

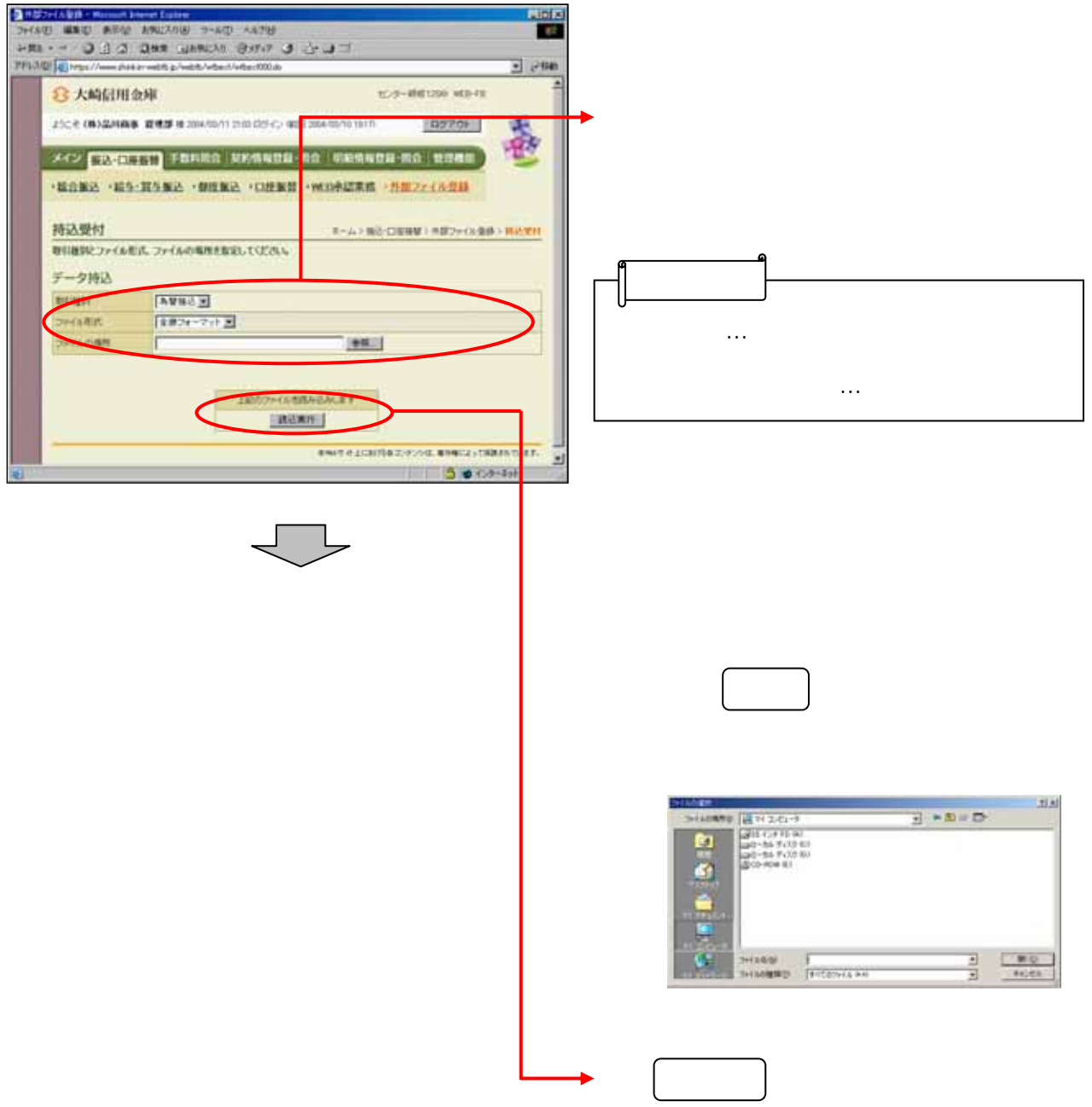

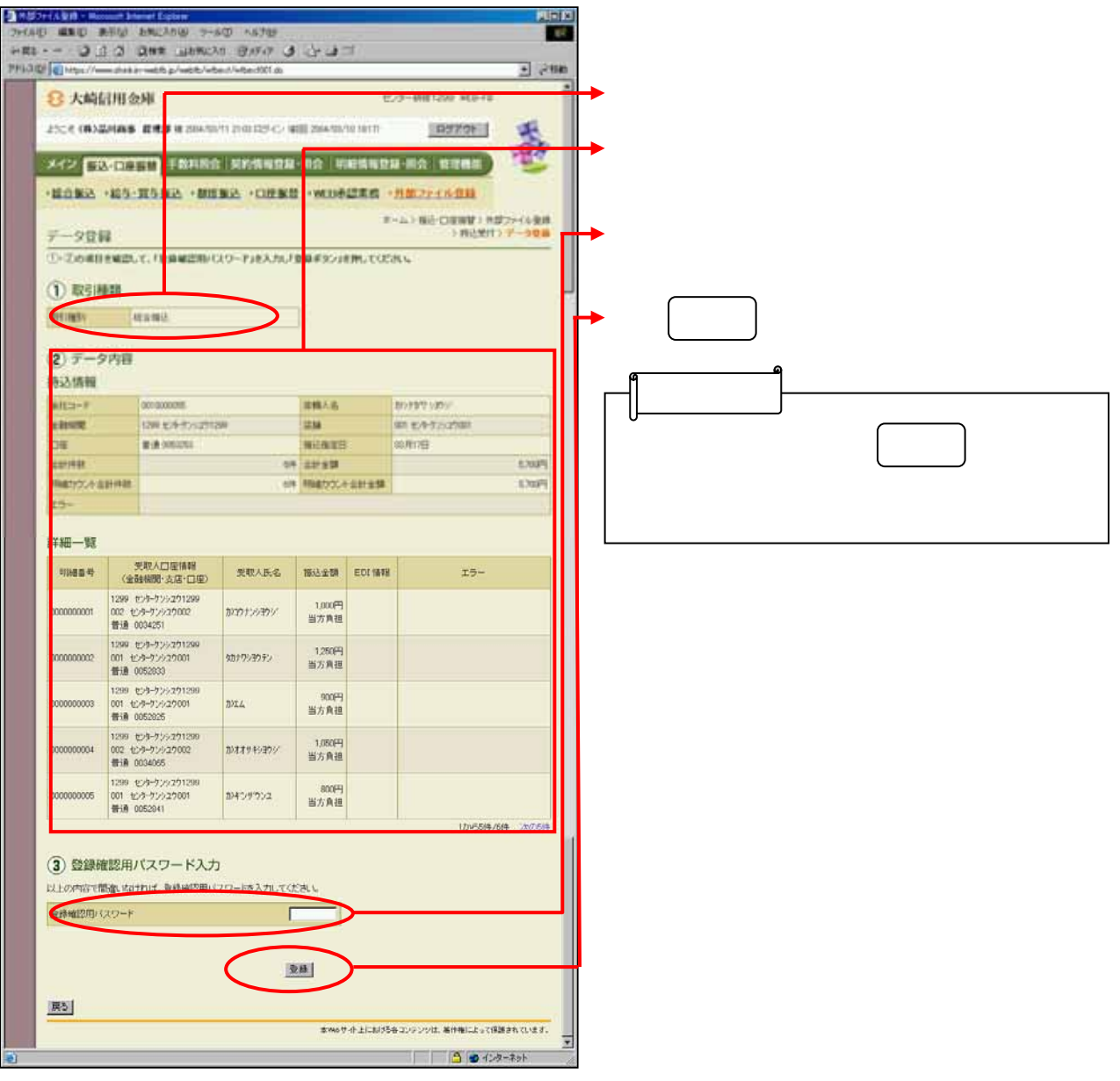

 $\begin{array}{c} \bigoplus \end{array}$ 

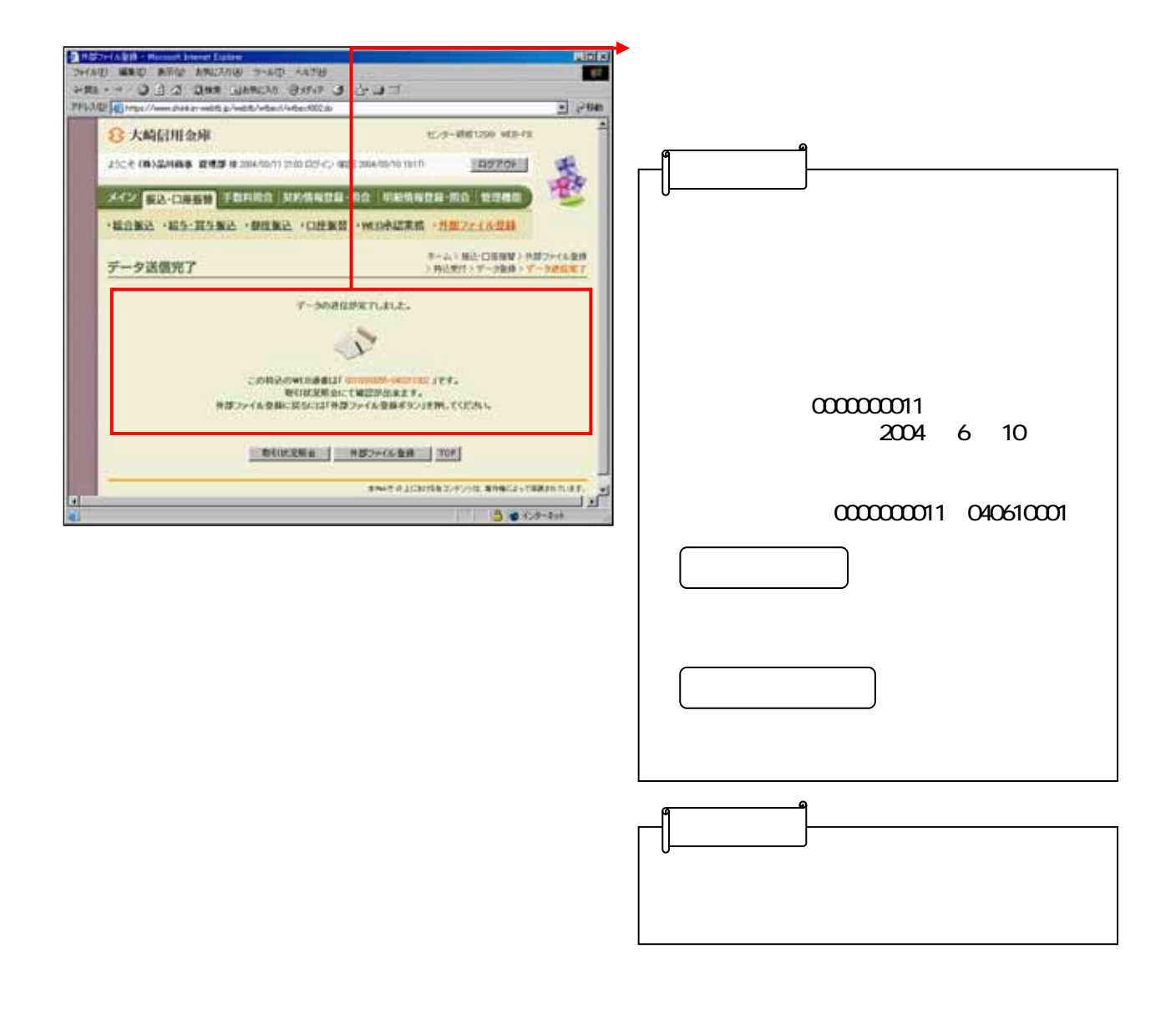

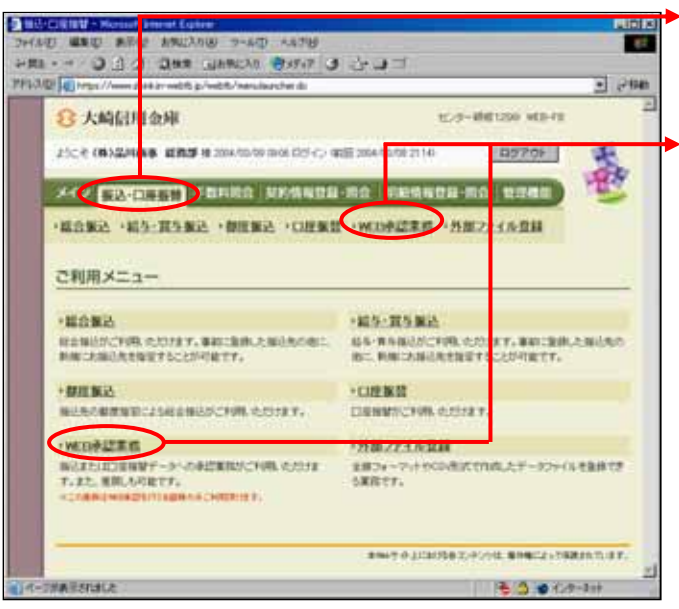

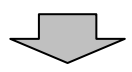

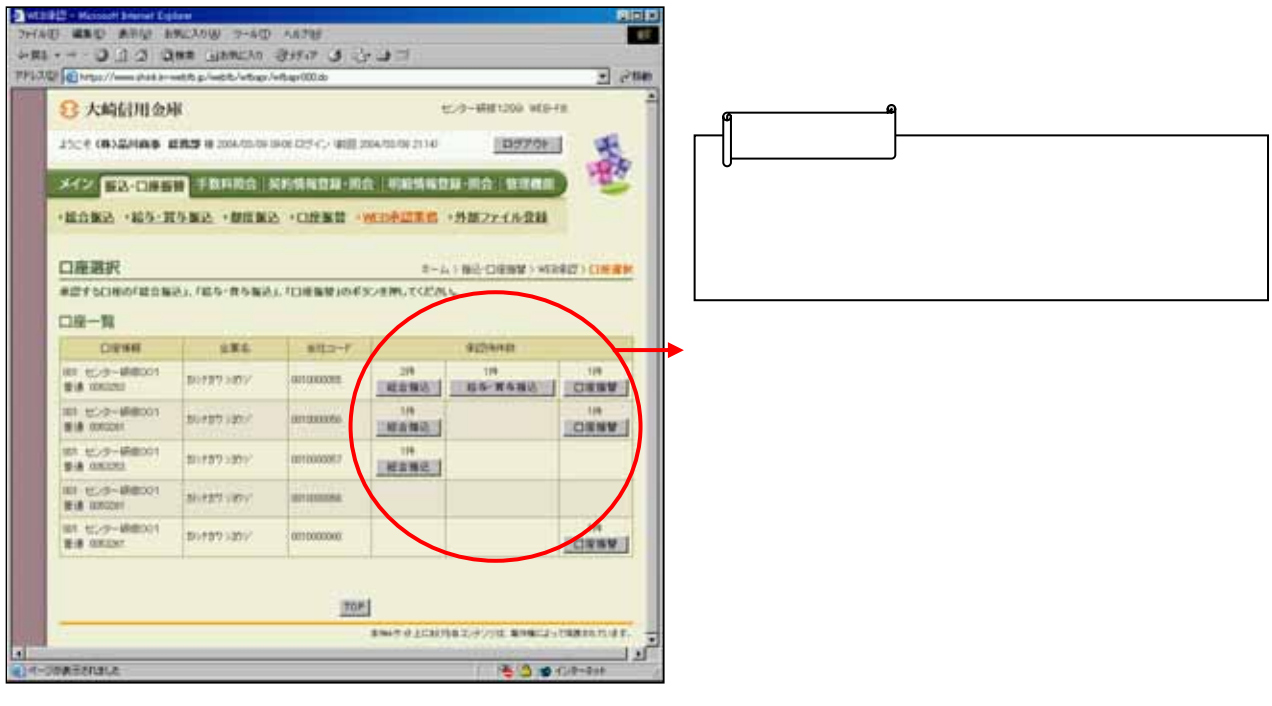

 $\begin{array}{c} \searrow \end{array}$ 

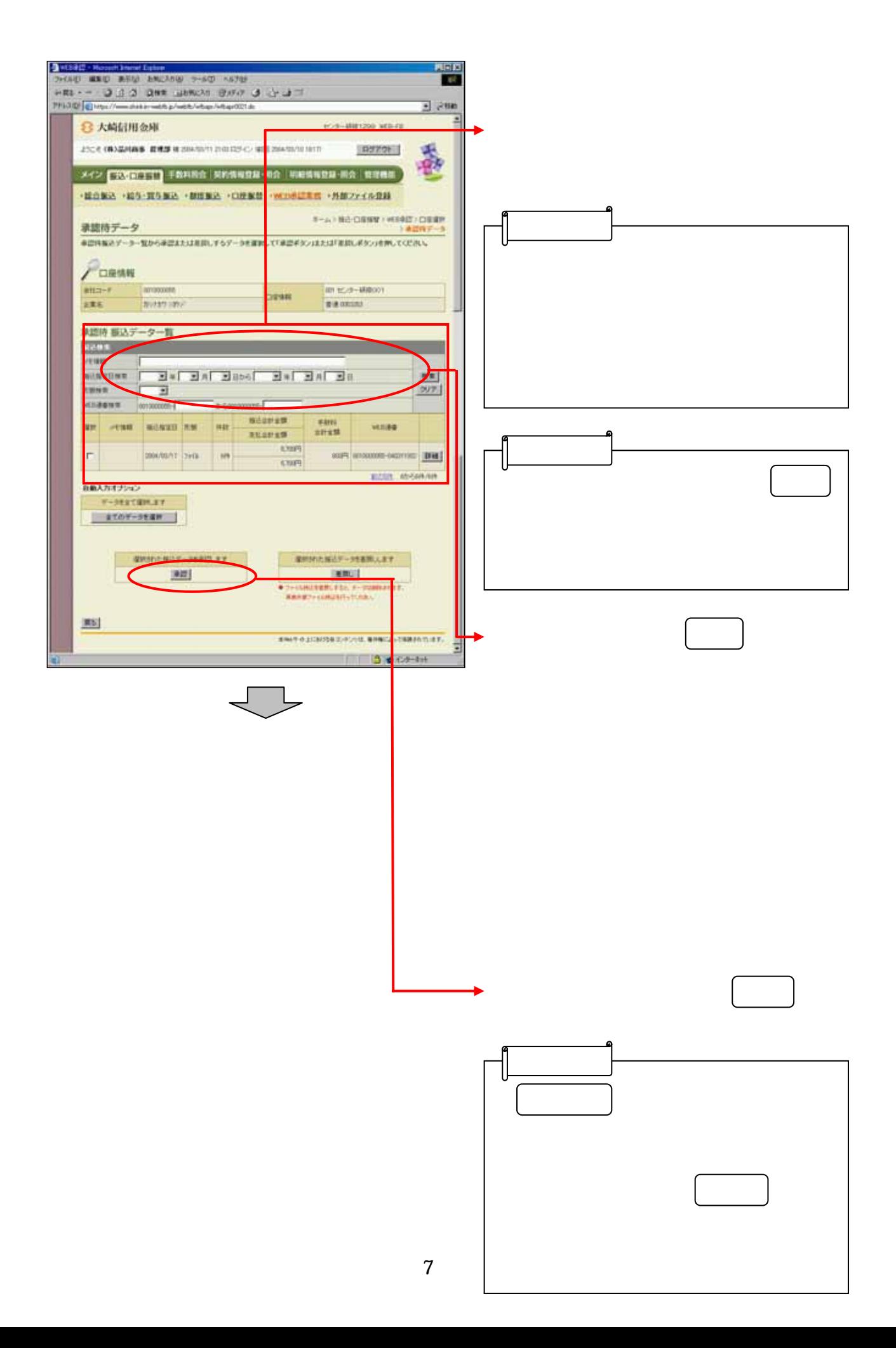

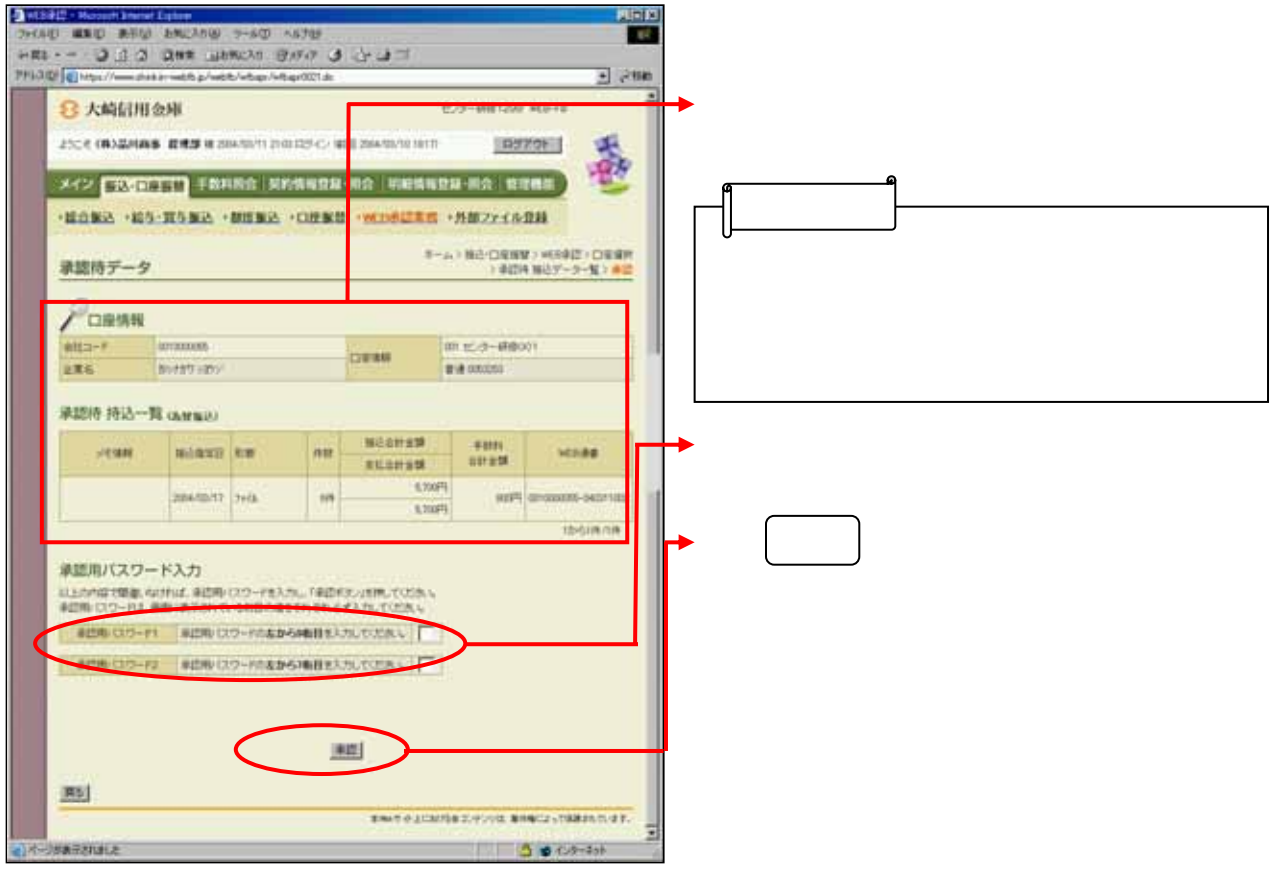

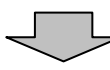

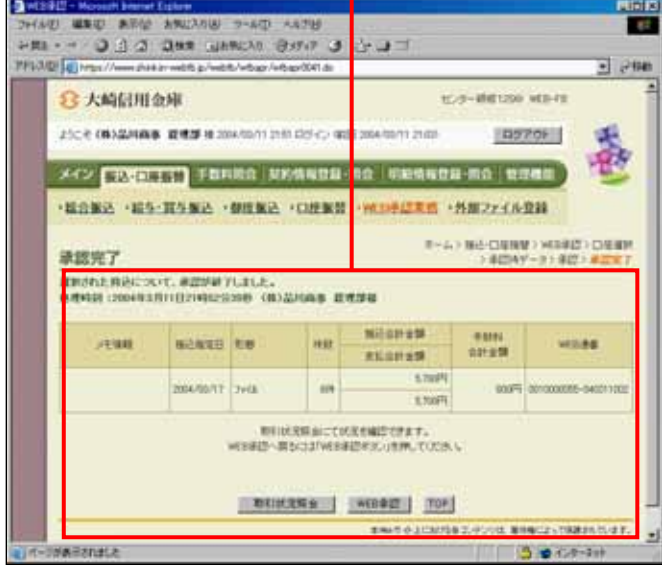

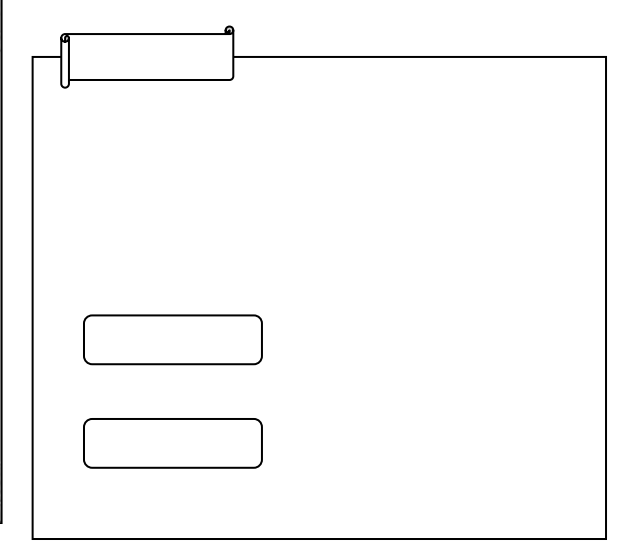